## Degree Works - Certificate/Degree Audit

When you click on the Degree Evaluation link on the Education Planning card from Ozone, the Degree Works platform will automatically pop-up with your audit.

You will need to verify that your program of study and catalog year are correct. If your certificate/degree audit does not appear or you have an error, please contact your advisor for help. If you have more than one program declared, you can view your other audits by clicking on the *Program* drop-down arrow to access the others.

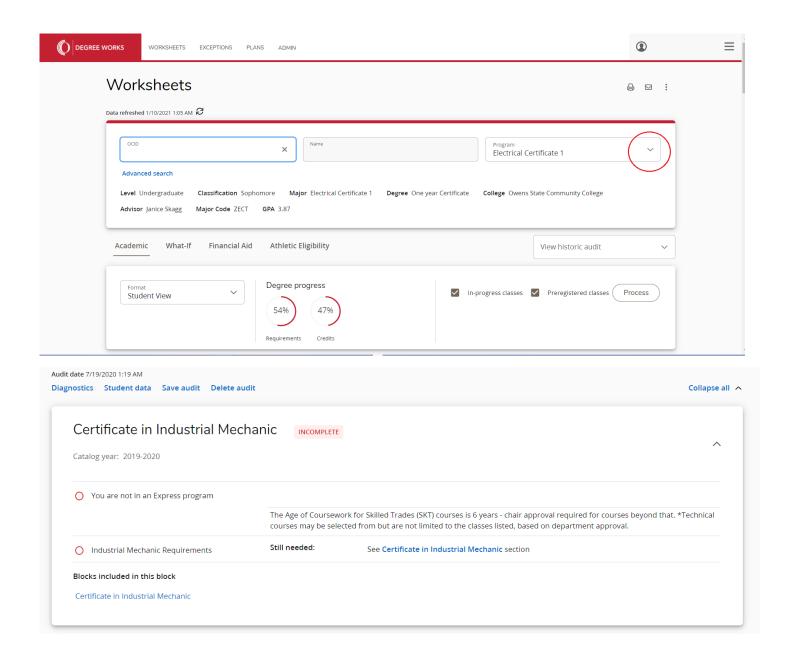

## Certificate in Industrial Mechanic INCOMPLETE

Credits required: 34 Credits applied: 28 Catalog year: 2019-2020

|   |                                           | Course                        | Title                                                                          | Grade | Credits | Term        | Repeated |
|---|-------------------------------------------|-------------------------------|--------------------------------------------------------------------------------|-------|---------|-------------|----------|
| 0 | Minimum Credits                           | Still needed:                 | 34 credits are required. You currently have 28, you still need 6 more credits. |       |         |             |          |
| 0 | Minimum Program GPA                       |                               |                                                                                |       |         |             |          |
| 0 | Minimum Credits at Owens Community Colleg | e                             |                                                                                |       |         |             |          |
| 0 | MATH REQUIREMENT                          |                               |                                                                                |       |         |             |          |
| 0 | Applied Industrial Math                   | MTH 143                       | Applied Industrial Mathematics                                                 | А     | 3       | Spring 2017 |          |
| 0 | Maintenance Electricity                   | Still needed:                 | 1 Class in SKT 170 🖆                                                           |       |         |             |          |
| 0 | Mechanical Print Reading                  | SKT 142                       | Mechanical Print Reading                                                       | А     | 3       | Fall 2018   |          |
| 0 | Intro to the Welding Processes            | WLD 191                       | Intro to the Welding Processes                                                 | TA    | 2       | Fall 2006   |          |
|   |                                           | Satisfied by: Wayne County CC |                                                                                |       |         |             |          |
| 0 | Piping Systems                            | SKT 150                       | Piping Systems                                                                 | А     | 3       | Fall 2018   |          |
| 0 | Fluid Power: Hydraulics                   | SKT 151                       | Fluid Power: Hydraulics                                                        | В     | 3       | Fall 2018   |          |
| 0 | Fluid Power: Pneumatics/Logic             | SKT 153                       | Fluid Power: Pneumatics/Logic                                                  | А     | 3       | Fall 2017   |          |
| 0 | Machining I                               | CAM 160                       | Machining I                                                                    | А     | 2       | Fall 2019   |          |
| 0 | Plant Equipment: Gear/Bearings            | SKT 157                       | Plant Equipment: Gear/Bearings                                                 | А     | 3       | Spring 2018 |          |
| 0 | Mechanical Power Trans System             | SKT 239                       | Mechanical Power Trans System                                                  | В     | 3       | Spring 2019 |          |
| 0 | Electives                                 | SKT 152                       | Fluid Power: Pumps/Systems                                                     | А     | 3       | Spring 2020 |          |
|   |                                           | Still needed:                 | 3 Credits in CAM 161 🗓 or SKT 156 💆 or 238 🖺 or 131 or WLD 192 🗓 or 193 🖻      |       |         |             |          |